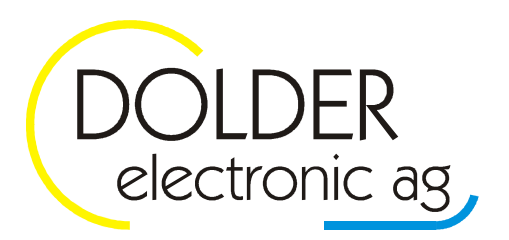

Oberfeld 4 . Postfach 113 . CH-6037 Root Tel. +41 (0)41 450 30 30 · Fax +41 (0)41 450 30 13 www.dolder-electronic.ch · info@dolder-electronic.ch

# **Formel Interpreter WPC3-U**

# Inhaltsverzeichnis

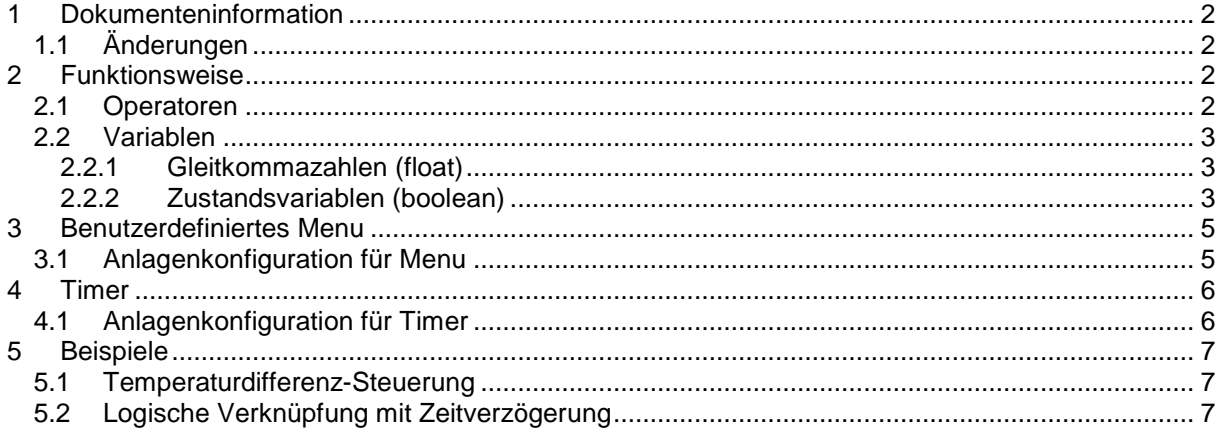

Version: 1.03 Status: released

# **1 Dokumenteninformation**

#### **1.1 Änderungen**

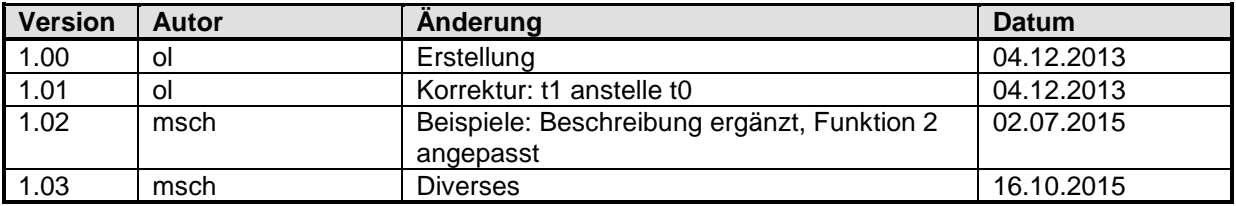

## **2 Funktionsweise**

Der Formelinterpreter ermöglicht durch Eingabe von Zeichenketten das Berechnen von Variablen mit mathematischen Gleichungen sowie das Verknüpfen von logischen Zuständen. Der Formelinterpreter ist beschränkt auf 15 Zeichenketten mit jeweilsbis zu 35 Zeichen.

Pro Formelinterpreter können insgesamt 10 Menueinträge und 5 Timerfunktionen definiert werden. Es können mehrere Instanzen des Formelinterpreters konfiguriert werden.

Der Formeleditor ist nur in Verbindung mit dem Modul WPC3-ETH konfigurierbar.

#### **2.1 Operatoren**

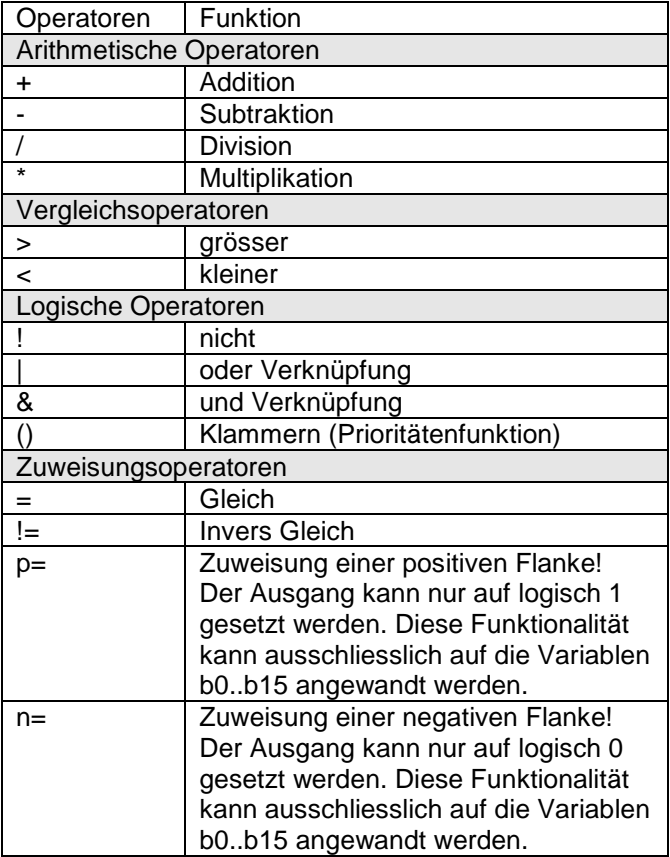

#### **2.2 Variablen**

# 2.2.1 Gleitkommazahlen (float)

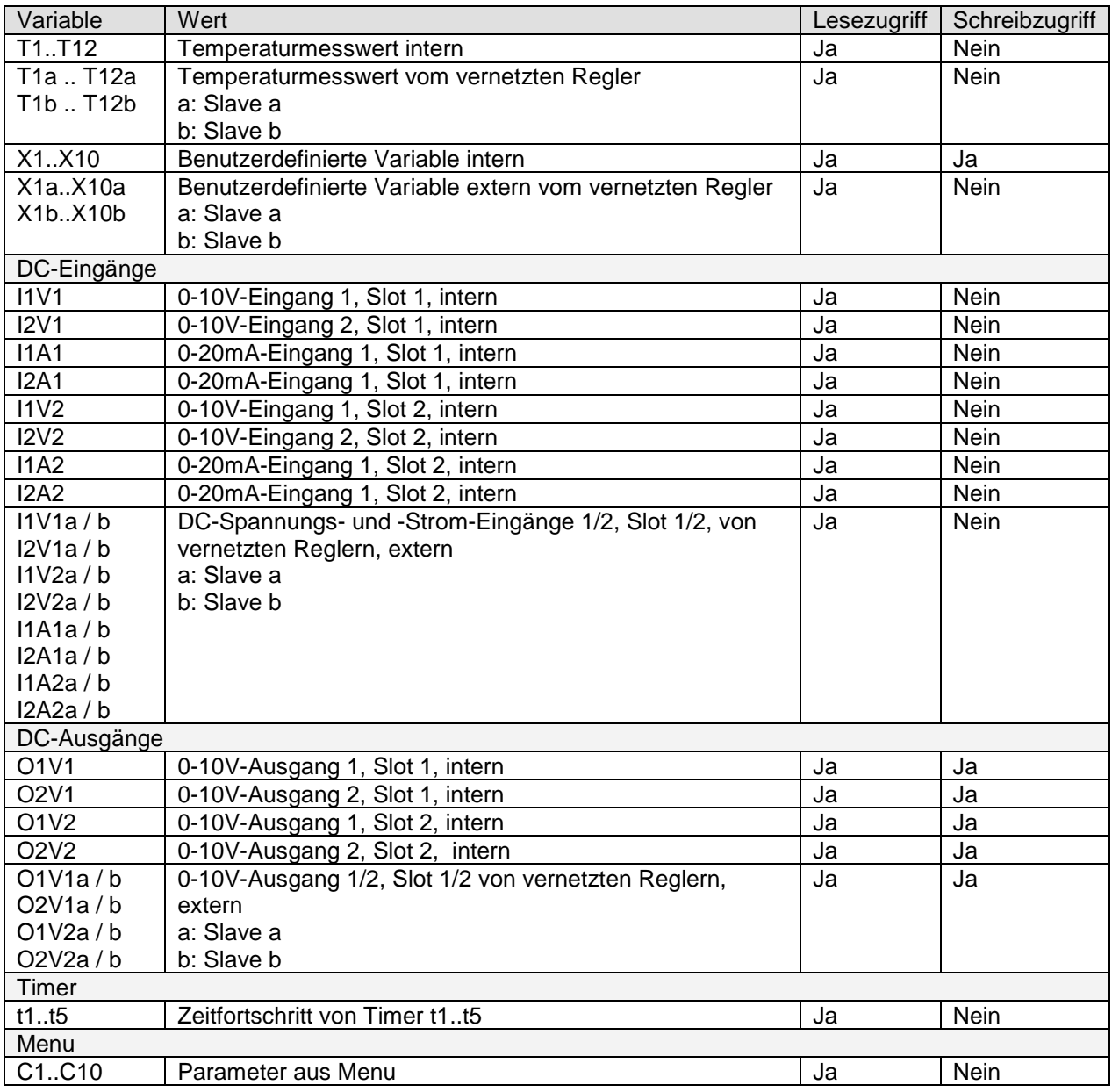

2.2.2 Zustandsvariablen (boolean)

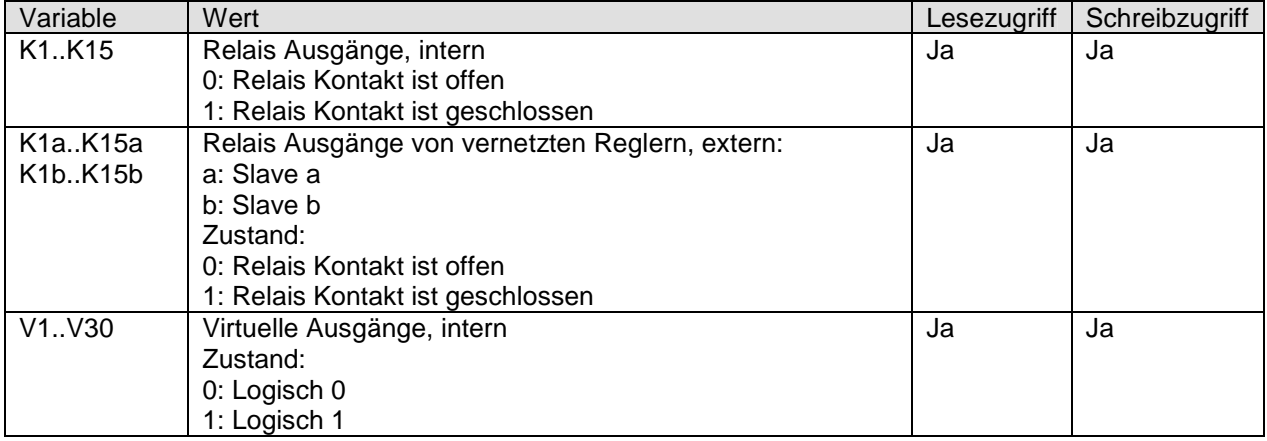

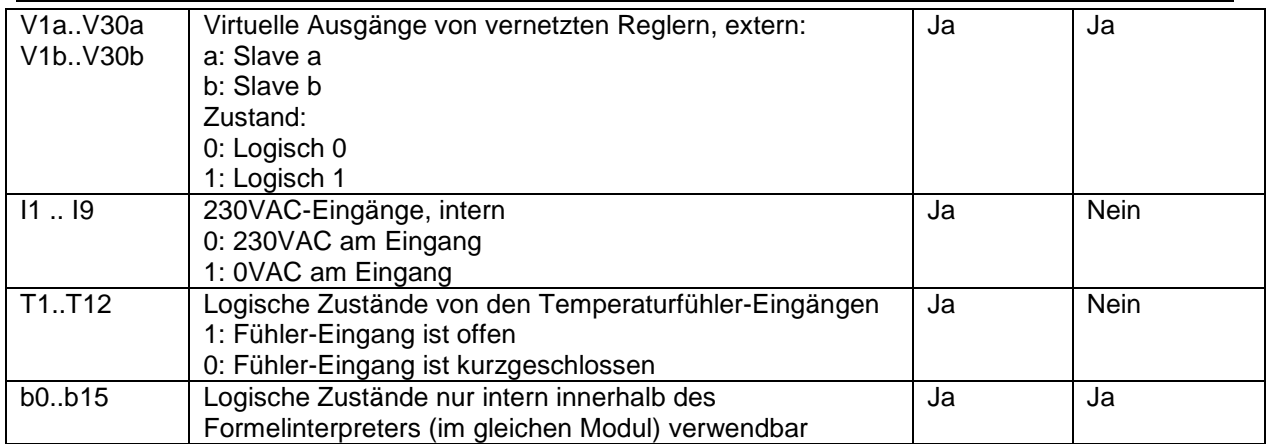

# **3 Benutzerdefiniertes Menu**

Es stehen 10 Menueinträge pro Funktionsinterpreter zur Verfügung, welche einem der Untermenus Messwerte/Info, Benutzer-Einstellungen, Betriebs-Einstellungen, Anlagen-Konfiguration zugewiesen werden. Der Wertebereich sowie die Bezeichnung können definiert werden.

## **3.1 Anlagenkonfiguration für Menu**

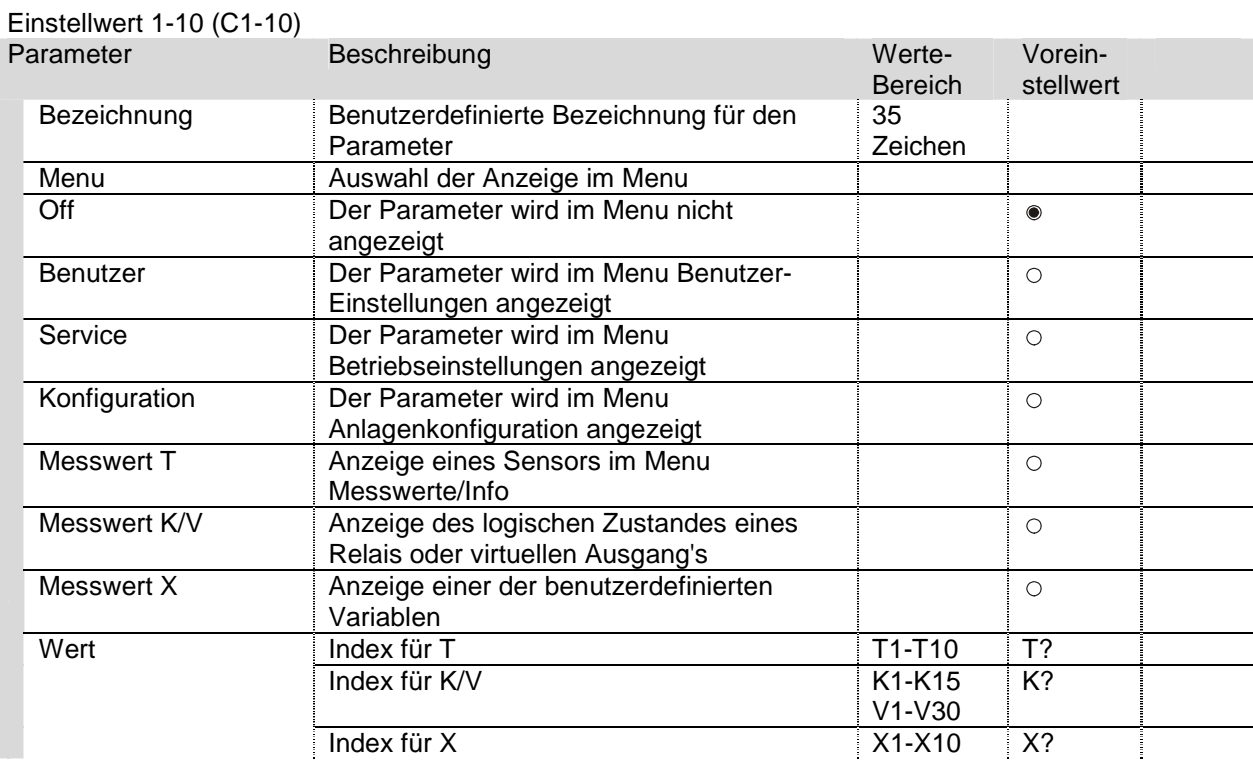

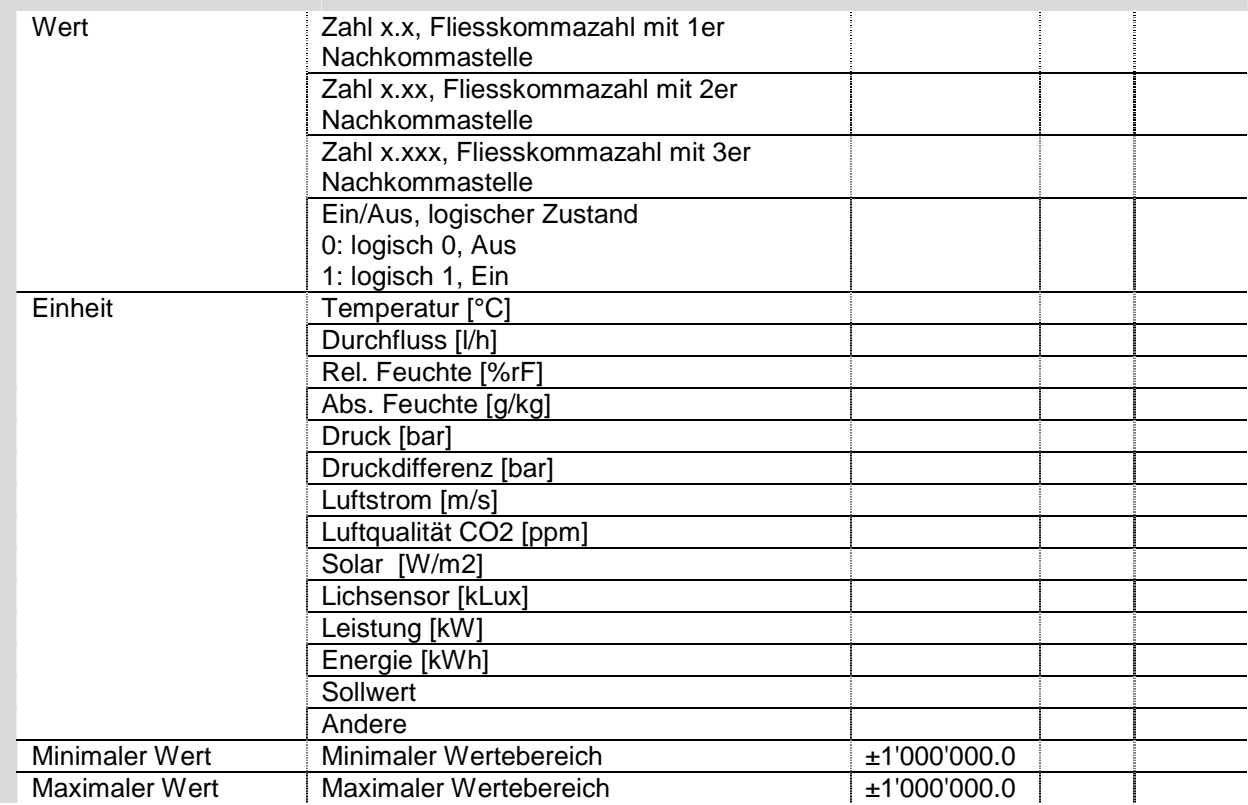

# **4 Timer**

Es stehen 5 Timer pro Formelinterpreter zu Verfügung.

### **4.1 Anlagenkonfiguration für Timer**

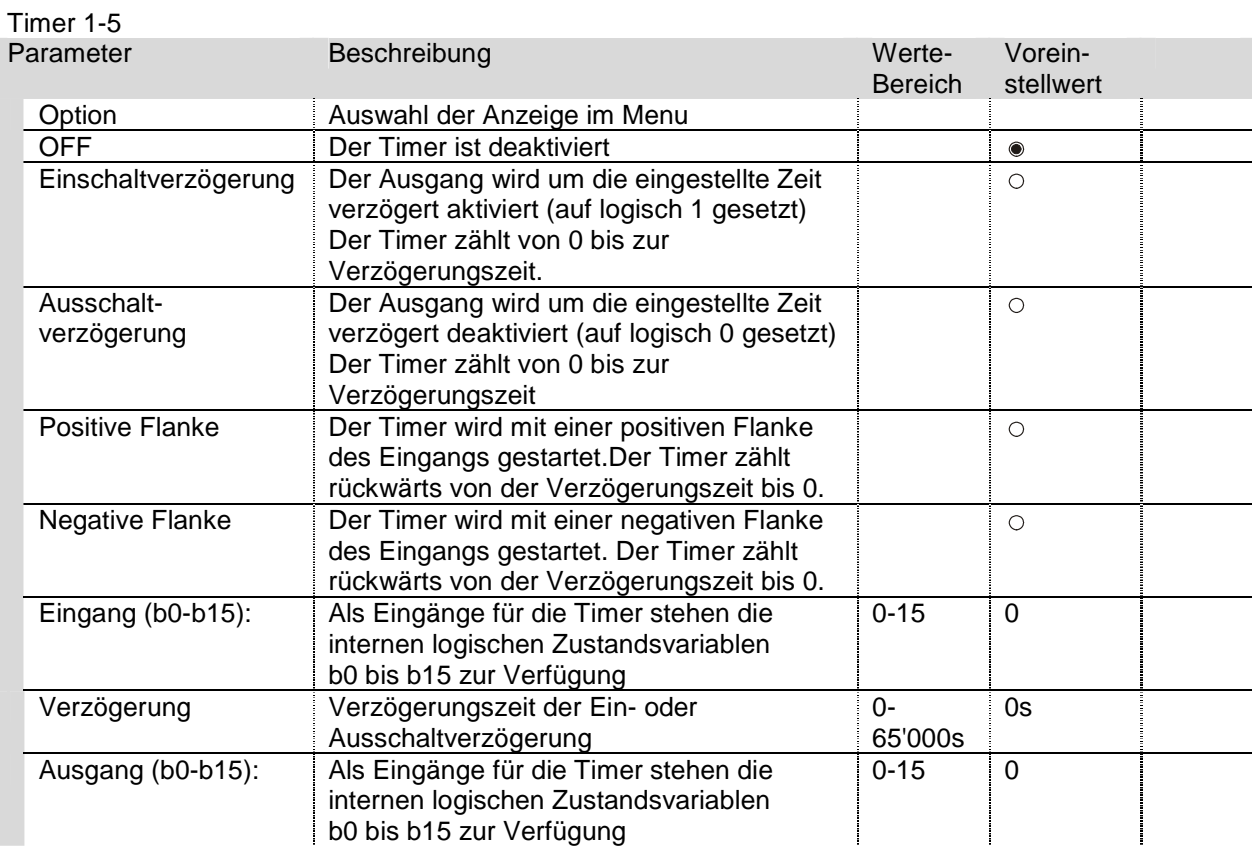

Die Zeit kann in der Formel mit t1-t5 integriert werden.

Zum Beispiel: K1= t1 > 10; Der Ausgang K1 schaltet ein, wenn die Zeit t1 den Wert von 10 Sekunden überschritten hat.

## **5 Beispiele**

#### **5.1 Temperaturdifferenz-Steuerung**

Eine Pumpe wird in Betrieb gesetzt, um Wärme von einem Speicher zu einem Anderen zu übertragen. Der Relais-Ausgang schaltet ein, wenn die Quell-Temperatur grösser ist als die Senk-Temperatur.

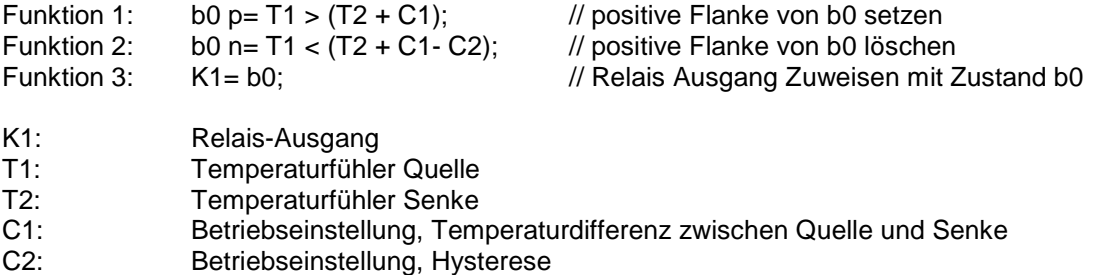

#### **5.2 Logische Verknüpfung mit Zeitverzögerung**

Der Ausgang K2 wird um 2 Sekunden verzögert gesetzt, wenn am Eingang I1 0VAC anliegen und am Eingang I2 ebenfalls 0VAC anliegt (die 230VAC-Eingänge I1 bis I9 sind active-low-Eingänge). Liegen an mindestens einem Eingang 230VAC an, so wird der Ausgang K2 sofort ausgeschaltet.

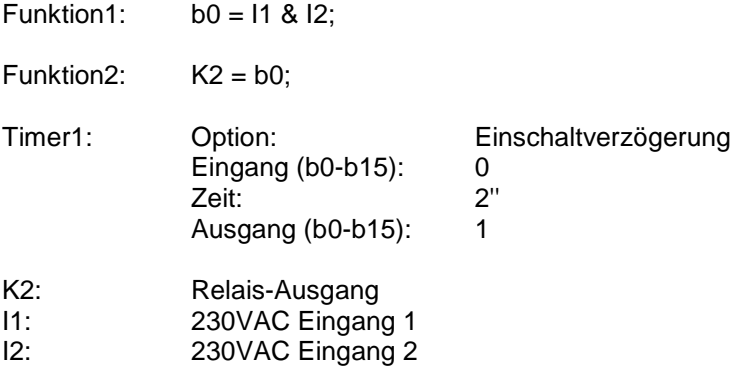